### **EX-1222HM**

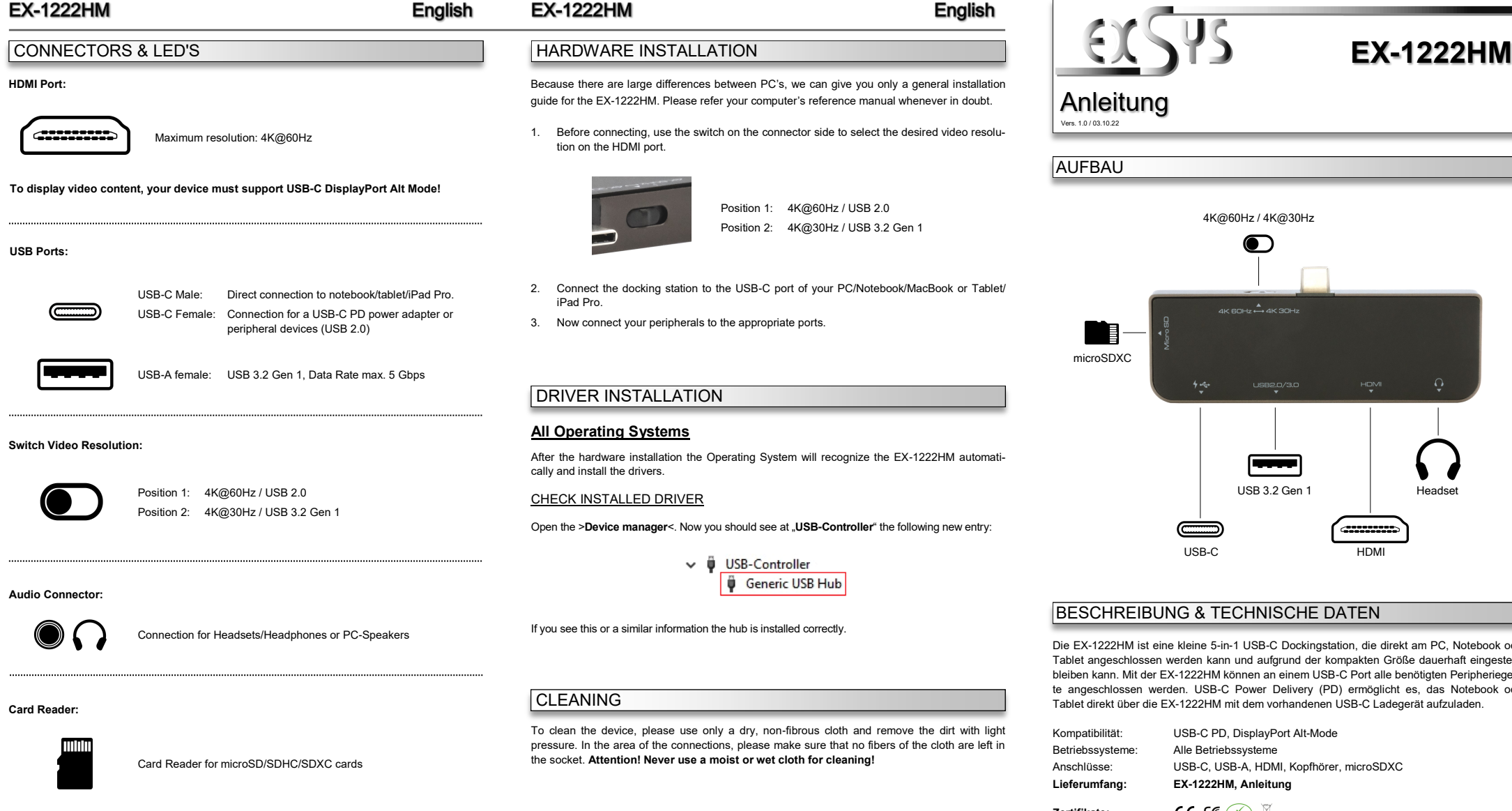

 $\vee$   $\ddot{\mathbf{u}}$  USB-Controller Ü

Generic USB Hub

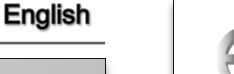

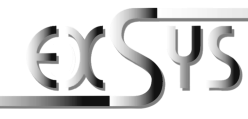

#### Anleitung Vers. 1.0 / 03.10.22

### AUFBAU

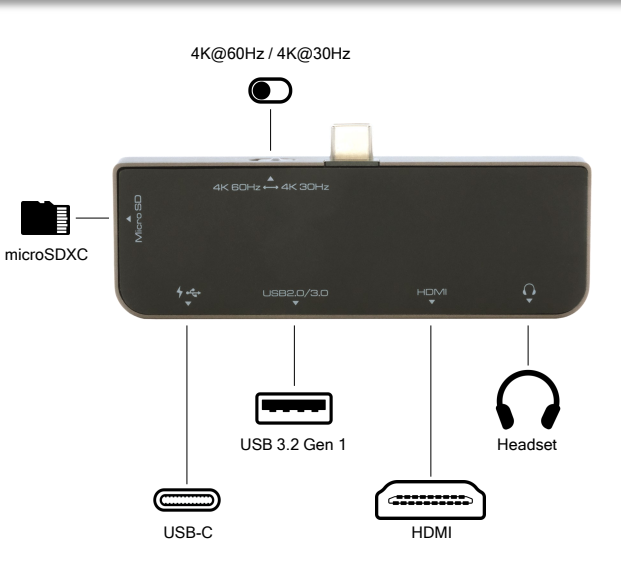

#### BESCHREIBUNG & TECHNISCHE DATEN

Die EX-1222HM ist eine kleine 5-in-1 USB-C Dockingstation, die direkt am PC, Notebook oder Tablet angeschlossen werden kann und aufgrund der kompakten Größe dauerhaft eingesteckt bleiben kann. Mit der EX-1222HM können an einem USB-C Port alle benötigten Peripheriegeräte angeschlossen werden. USB-C Power Delivery (PD) ermöglicht es, das Notebook oder Tablet direkt über die EX-1222HM mit dem vorhandenen USB-C Ladegerät aufzuladen.

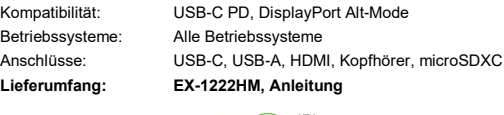

**Zertifikate:**

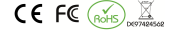

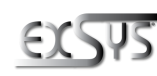

**Germany:** EXSYS Vertriebs GmbH Industriestrasse 8 61449 Steinbach www.exsys.de

**Switzerland:** EXSYS Vertriebs GmbH Dübendorfstrasse 17 8602 Wangen www.exsys.ch

Position 1: 4K@60Hz / USB 2.0 Position 2: 4K@30Hz / USB 3.2 Gen 1

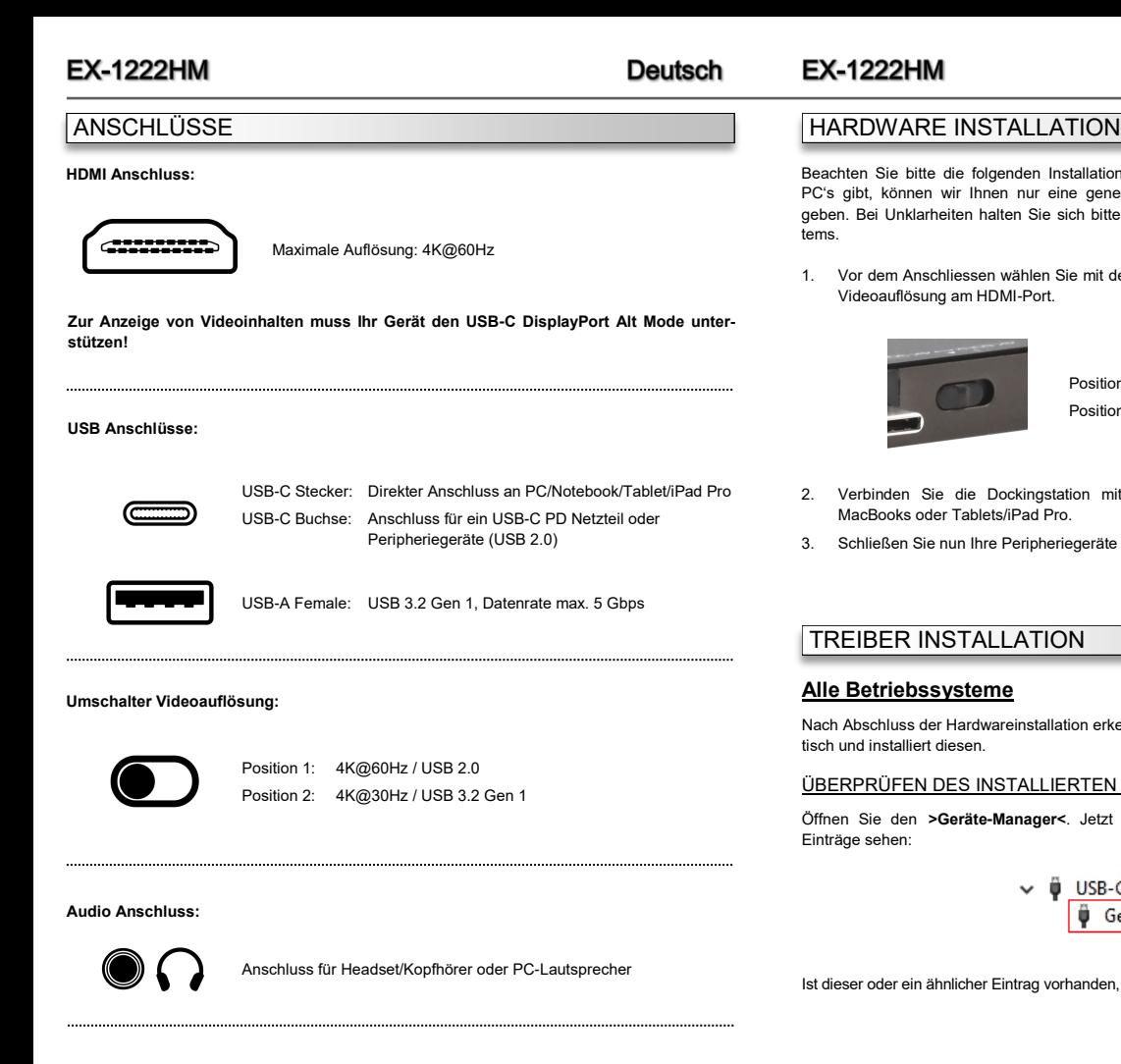

**Kartenleser:**

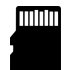

Kartenleser für microSD/SDHC/SDXC Karten

#### **EX-1222HM**

tems.

Videoauflösung am HDMI-Port.

MacBooks oder Tablets/iPad Pro.

TREIBER INSTALLATION

ÜBERPRÜFEN DES INSTALLIERTEN TREIBER

 $\ddot{\phantom{a}}$ 

**Alle Betriebssysteme**

tisch und installiert diesen.

Einträge sehen:

**Deutsch** 

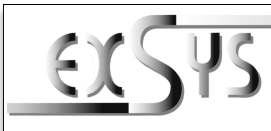

# **EX-1222HM**

## Manual

Vers. 1.0 / 03.10.22

## **LAYOUT**

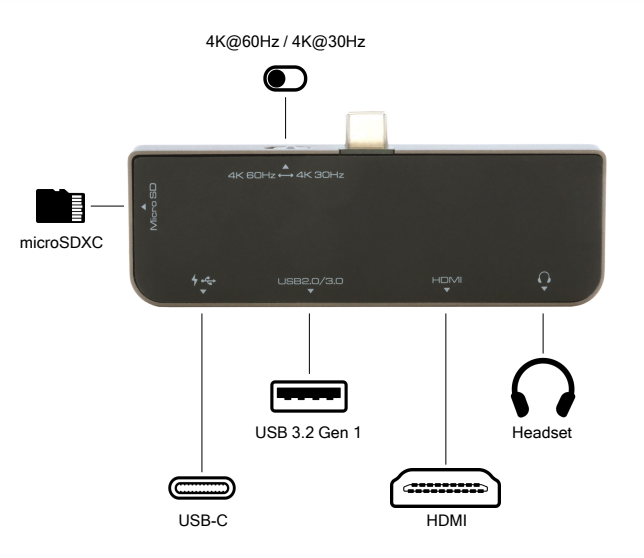

#### DESCRIPTION & TECNICAL INFORMATION

The EX-1222HM is a small 5-in-1 USB-C docking station that connects directly to your PC, Notebook or Tablet and can stay plugged in permanently due to its compact size. With the EX-1222HM, all the peripherals you need can be connected to one USB-C Port. USB-C Power Delivery (PD) allows the notebook or tablet to be charged directly via the EX-1222HM using the existing USB-C charger

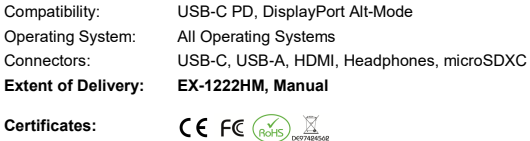

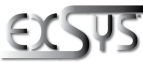

**REINIGUNG** 

**Deutschland:** EXSVS Vertriebs CmbH Industriestrasse 8 61449 Steinbach www.exsys.de

**Sie bitte zu Reinigung in keinem Fall ein feuchtes oder nasses Tuch!**

Ist dieser oder ein ähnlicher Eintrag vorhanden, ist der USB Hub richtig installiert.

**Schweiz:** EXSYS Vertriebs GmbH Dübendorfstrasse 17 8602 Wangen www.exsys.ch

Zur Reinigung des Gerätes verwenden Sie bitte ausschließlich ein trockenes nicht faserndes Tuch und entfernen Sie die Verschmutzung mit leichtem Druck. Im Bereich der Anschlüsse bitte darauf achten, dass keine Fasern des Tuchs in der Buchse hinterlassen werden. **Verwenden** 

Beachten Sie bitte die folgenden Installationshinweise. Da es große Unterschiede zwischen PC's gibt, können wir Ihnen nur eine generelle Anleitung zum Anschluss des EX-1222HM geben. Bei Unklarheiten halten Sie sich bitte an die Bedienungsanleitung Ihres Computersys-

1. Vor dem Anschliessen wählen Sie mit dem Schalter auf der Stecker-Seite die gewünschte

Position 1: 4K@60Hz / USB 2.0 Position 2: 4K@30Hz / USB 3.2 Gen 1

2. Verbinden Sie die Dockingstation mit dem USB-C Anschluss Ihres PC/Notebooks/

Nach Abschluss der Hardwareinstallation erkennt das Betriebssystem den EX-1222HM automa-

Öffnen Sie den >Geräte-Manager<. Jetzt müssten Sie unter "USB-Controller" folgende

Generic USB Hub

USB-Controller

3. Schließen Sie nun Ihre Peripheriegeräte an die entsprechenden Anschlüsse an.